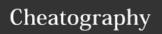

# Python note! Cheat Sheet

by dragonjeen via cheatography.com/25753/cs/6872/

### **Function**

input to write something to ask or tell the user

()

print to write out on the screen

()

to make the number to integer.

float turn the number into decimal point

()

str() a list of things

len ( the length of the word

)

int = integer

str = string

len = length

# Statements

#### If Statement

if:

elif:

else:

## While Loop

while:

### For Loop

for var in list:

## **Counting For Loop**

for i in range(1,101): 1-100

elif = else if

### Circle area

#Ask the user for a radius of a circle user\_radius = input("What is a radius of a circle?")

#Convert the given radius to a floating point radius = float(user\_radius)

#Make a variable called pi pi = float(3.1415)

#Calculate the area of the circle using exponents

area = pi(radius\*2)

#Display the area of the circle to the user print ("The area of the circle is", area)

# Guess word game

import random

list = ['a', 'b', 'c', 'd', 'e']

chance = 3

score = 0

print (list)

while chance != 0:

random\_item = random.choice(list)

user = input("guess a word ")

### Guess word game (cont)

if user== random\_item:

print ("That's correct!")

score = score + 100
print ("Score:", score)

else.

if user\_input not in guesslist:

print ("Sorry, that isn't even in the list!")

chance = chance - 1

print ("Chance Remaining:", chance)

else:

print ("Wrong choice!")

chance = chance - 1

print ("Chances:", chance)

if chance == 0:

print ("The word is", random\_item)

print ("Your score", score)

## Triangle

def areatriangle(base,height):

area = (base\*height)/2

return area

base = float(input(" Enter the base of the

triangle"))

height = float(input(" Enter the height of the

triangle"))

print ("The area of the triangle is", areatriangle(base,height))

def volumeprism(area,height):

volume= area\*height

return volume

prism\_height = float(input("Enter the height of

the prism"))

print("The volume of the prism is",

 $volume prism (a reatriangle (base, height), prism\_height) = (base, height) = (base, heigh$ 

ght))

C

By dragonjeen

cheatography.com/dragonjeen/

Published 14th March, 2016. Last updated 15th March, 2016. Page 1 of 3. Sponsored by **Readability-Score.com** 

Measure your website readability! https://readability-score.com

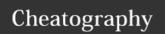

# Python note! Cheat Sheet

by dragonjeen via cheatography.com/25753/cs/6872/

#### radius

def area\_circle(r): pi=3.1415 area= pi r \* 2

return area

radius= input("Enter the radius of the circle")
radius=float(radius)

print("The area of the circle is", area\_circle(radius))

# Symbol

== equal to

!= not equal

< less than

> more than

<= less than or equal to

>= more than or equal to

= is only for variable not for doing math

## Symbol II

+ combine / plus

- minus

/ division

\* multiplication

\*\* power

% remainder

### Reverse

while True:

word = input("Please enter a word")

index = 0

reverse = ' '

while int(index) < len(word):

reverse = word[index] + (reverse)

index = int(index) + 1

print ("Reverse: ", reverse)

#### Countdown

number = int(input("Write a number,I'll
countdown to one."))

while number>0 : print(number)

number = number-1

### sort word

Н

е

1

1

mystr = "Hello"

letter\_num = 0

while letter\_num < len(mystr): print (mystr[letter\_num])

letter\_num = letter\_num + 1

#### Calculator

ask =input("Write down two number and an operation in a form of.... main(?,?,?), example: main(2,3,sum), start a new line")

def sum(a,b):

return a+b

def diff(a,b):

return a-b

def mult(a,b):

return a\*b

def div(a,b):

return a/b

def main(num1,num2,op):

if (op == "sum"):

print(sum(num1,num2))

elif (op == "difference"):

print(diff(num1,num2))

elif (op == "product"):

print(mult(num1,num2))

elif (op == "division"):
print(div(num1,num2))

#### function

def bacon(text): # text is a parameter, pararmeter is what u give to the function

print ("" + str(text)+ "")

return

bacon("me")

bacon("yay")

def bacon2(text,decoration):

print (decoration +str(text) +decoration)

return

bacon2("hello", "++++++")

bacon2("me", "-=-=-=-")

bacon2("<3", "<<<<<<")

bacon2("hello") # miss decoration

C

By dragonjeen

cheatography.com/dragonjeen/

Published 14th March, 2016. Last updated 15th March, 2016. Page 2 of 3. Sponsored by **Readability-Score.com**Measure your website readability!
https://readability-score.com

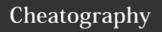

# Python note! Cheat Sheet

by dragonjeen via cheatography.com/25753/cs/6872/

### double it

def doubleit (number): # dont have to call it doubleiT, CALL WHATEVER U WANT return number\*2

print (doubleIt(2))
print (doubleIt("Hello"))

myvar = doubleIt(doubleIt(3)) #same as
doubleIt(6)

print(myvar)

#### Vocabulary

|          | ,                                                                 |
|----------|-------------------------------------------------------------------|
| variable | a value and can be change                                         |
| string   | a list of character such as number, letter and symbols            |
| integer  | whole number or counting number                                   |
| float    | decimal number                                                    |
| syntax   | grammar or structure of lauguage                                  |
| value    | returns a list of all the values available in a given dictionary. |
| loop     | going over and over again repeating                               |
| modulo   | remainder                                                         |
| Boolean  | truth or false                                                    |

### Random

import random include the random program random.choice( pick a random item on your list

import = put the program(somebody wrote
it) in

### Convert to binary

numb = int(input("Write down another number,I'll turn it into binary."))

binary\_string = "

while numb>0: print (numb)

remainder = numb%2

binary\_string = str(remainder)+ binary\_string numb= numb//2

print ("The binary number is",binary\_string)

## **Print Name**

name = "tim GIRARD"

print (name.upper())  $\rightarrow$  TIM GIRARD print (name.lower())  $\rightarrow$  tim girard print (name.capitalize())  $\rightarrow$  Tim girard print (name.title())  $\rightarrow$  Tim Girard

#### sort list

Sort fruit list

fruits = [] #an empty list

for number in range(5):

user\_fruit = input("Please enter a fruit")

fruits.append(user\_fruit)

print ("Size of fruit list is", len(fruits))

fruits.sort()

for fruit in fruits: print ("Fruit: ", fruit)

## Palindrome

while True:

word = input("Enter a word")

if word == "quit":

break

print ("The lenght of the word is",len(word))

reverse="

index = 0 #set to 0 because that is the first item in the list

while int(index)<len(word):

reverse=word[index] + (reverse)

index=int(index)+1

Palindrome = False

print ("|" + reverse + "|" + word +"|")

def isPalindrome(word):

if word == reverse:

print (True, ",",word ,"is a palindrome")

else:

print(False, ",",word ,"is not a palindrome")

palindrome = isPalindrome(word)

### print in seperated line

mylist=[1,2,3,4,5] for number in mylist: print(number)

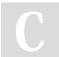

By dragonjeen

cheatography.com/dragonjeen/

Published 14th March, 2016. Last updated 15th March, 2016. Page 3 of 3. Sponsored by **Readability-Score.com**Measure your website readability!
https://readability-score.com